## **RUN**

**RUN** [**REPEAT**] [*program-name* [*library-id*]]

This command is used to compile and execute a source program. The program may be in the source work area or in the Natural system file.

See also:

*Natural Compiler* in Natural *System Architecture Object Naming Conventions* in *Using Natural*

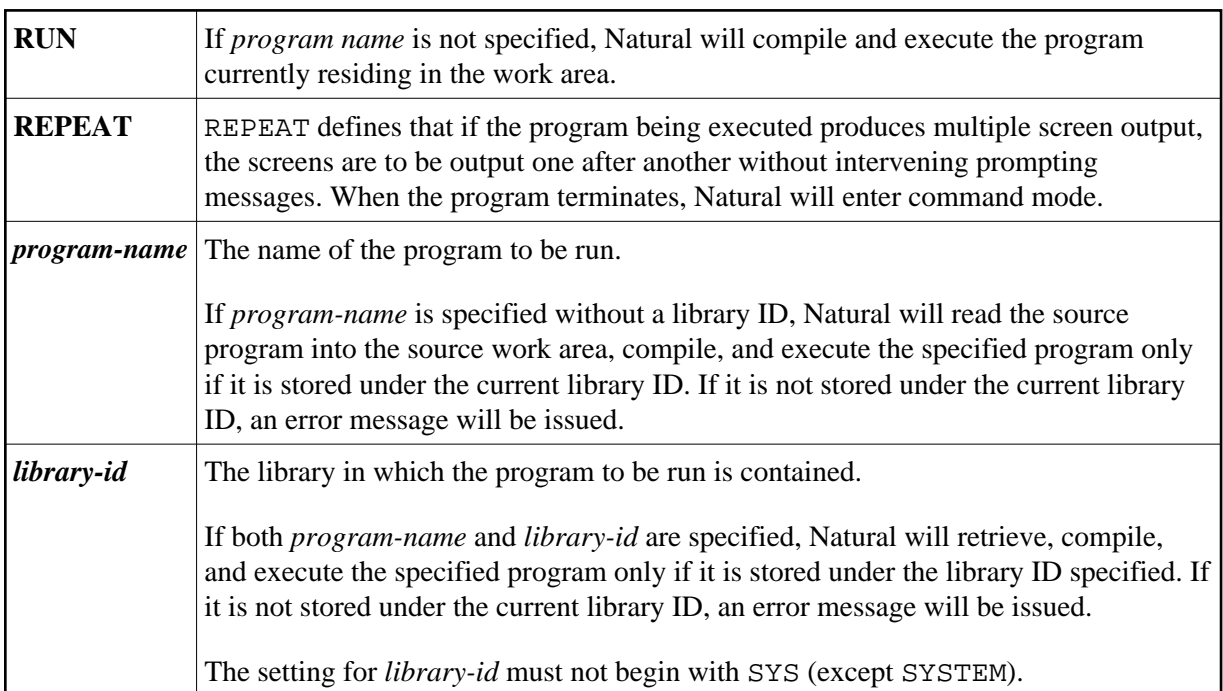